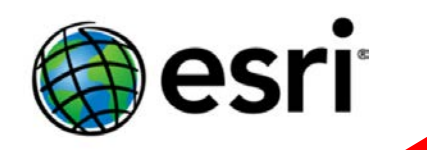

# Telling your story with **Story Maps**

Visual Storytelling for Environmental Non-profits The Wilson Center Spetember 30, 2015

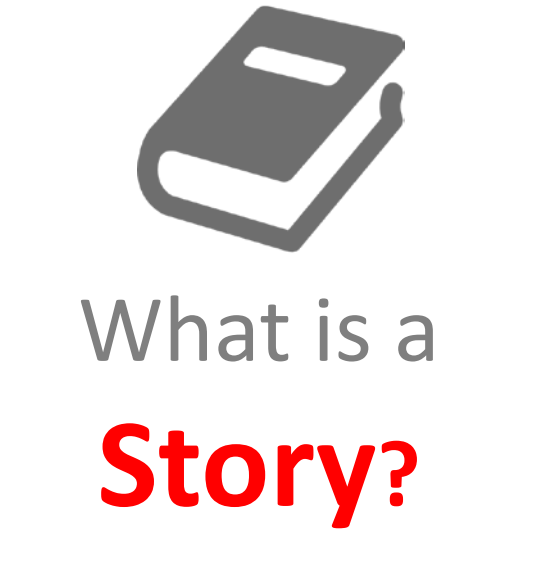

An account of events

A way to clarify complex phenomena

A way to communicate

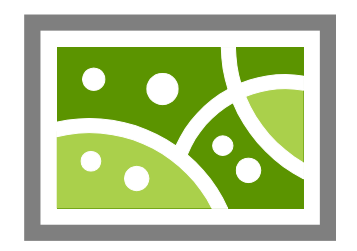

## What is a **Map?**

A representation of the world

A way to reveal patterns

A way to communicate

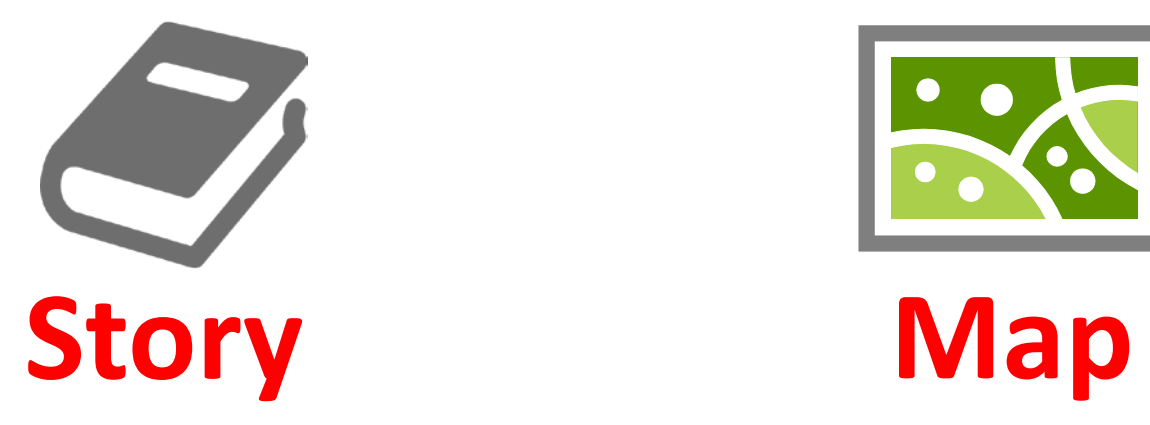

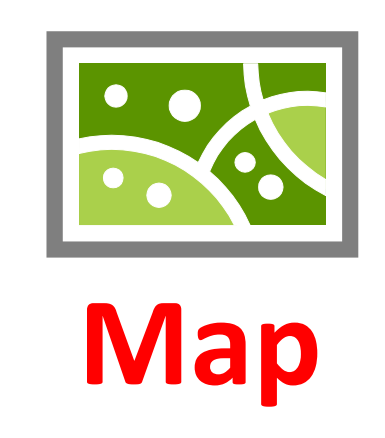

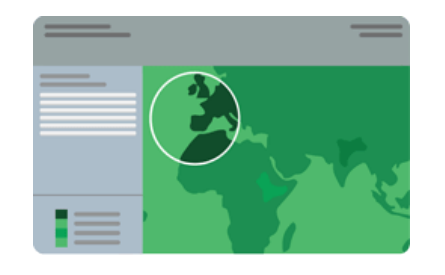

## **Story Map**

**What are Story Maps?**

### **Story Maps** are simple web apps that combine interactive maps,

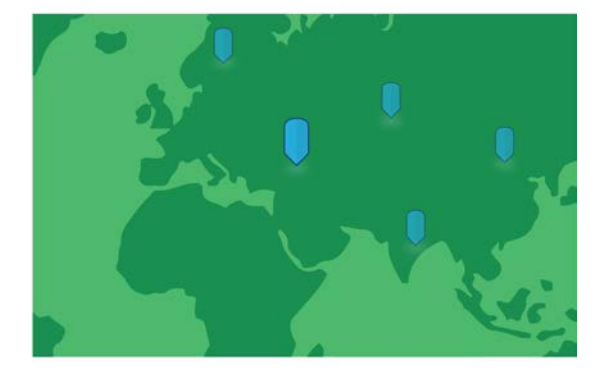

### **Story Maps** are simple web apps that combine interactive maps, multimedia content,

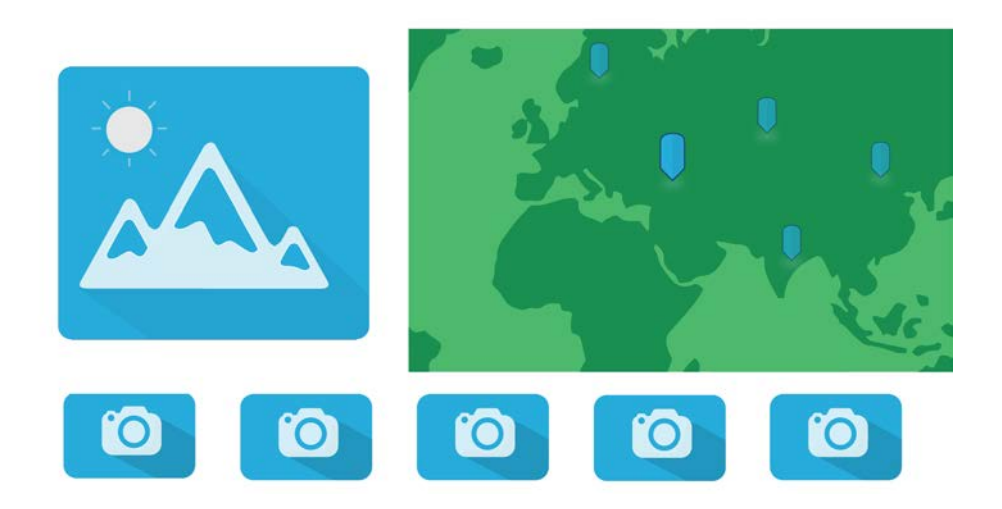

### **Story Maps** are simple web apps that combine interactive maps, multimedia content, and user experiences

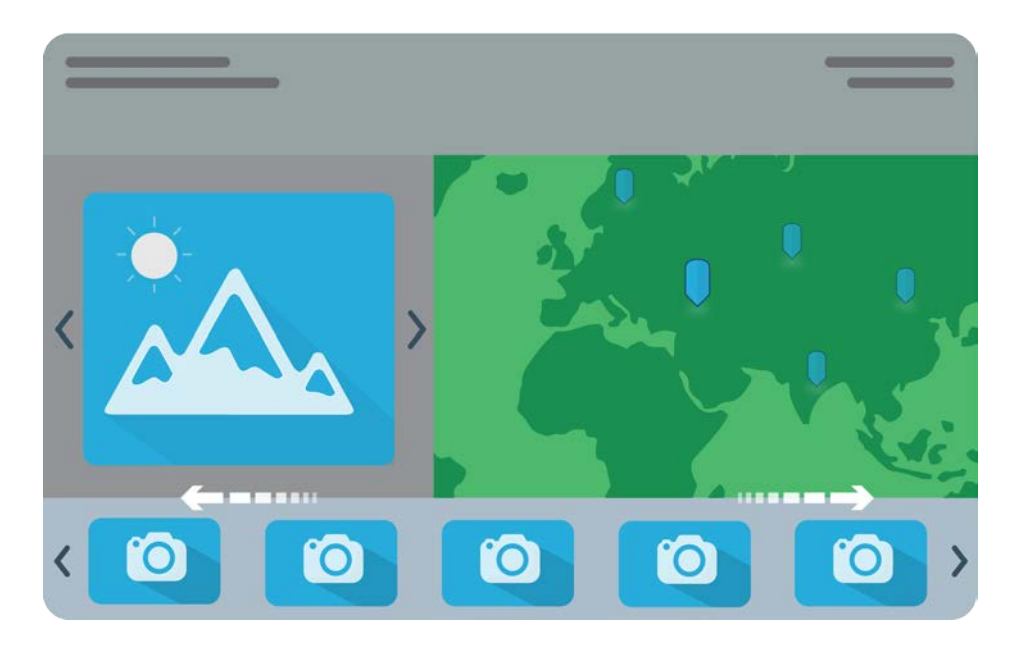

**Story Maps** are simple web apps that combine interactive maps, multimedia content, and user experiences to tell stories about the world.

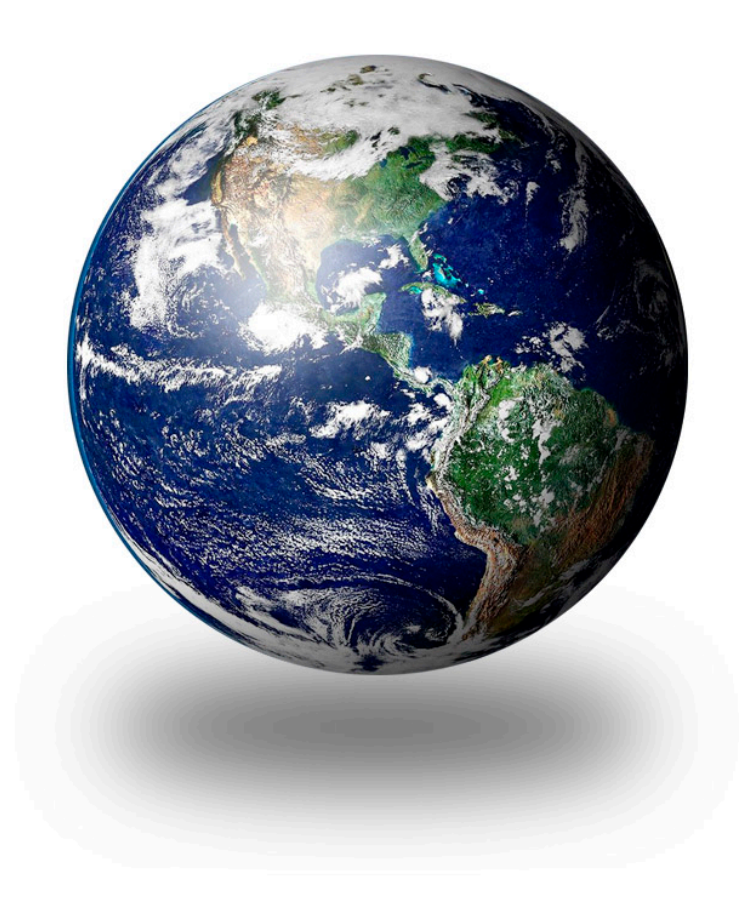

Most **Story Maps** are hosted by Esri in the cloud. (But you can opt to host them yourself.)

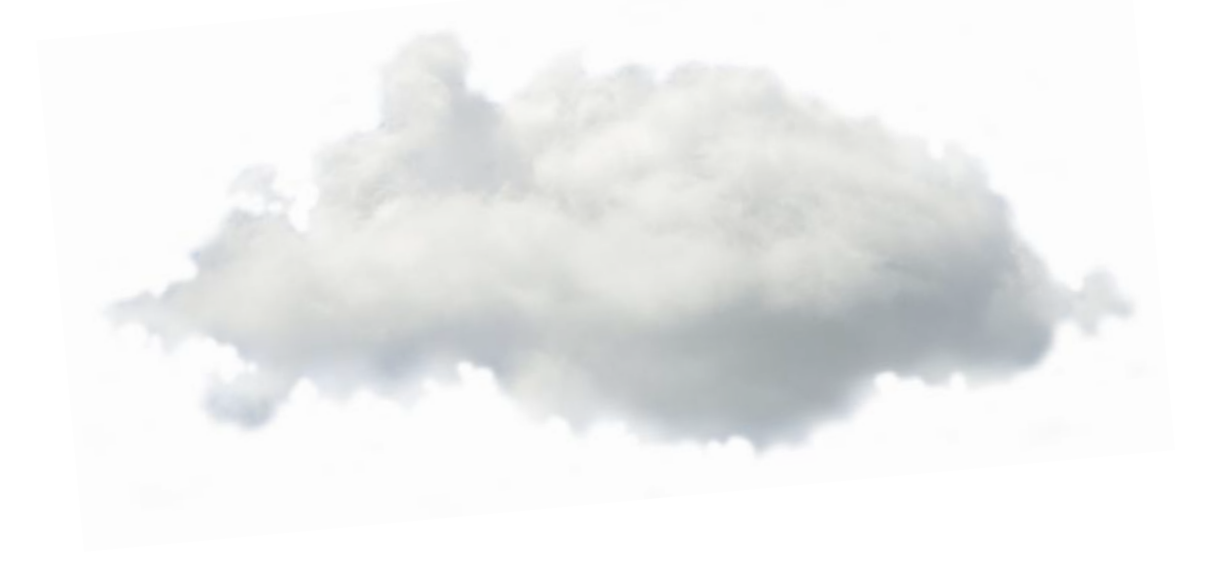

Most **Story Maps** incorporate builder functions that enable you to build a sophisticated story with no GIS or web development skills.

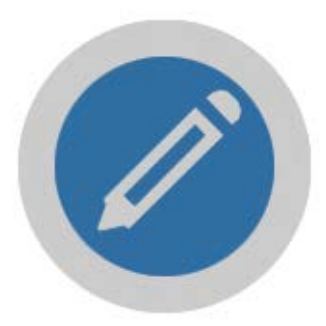

Most **Story Maps** work equally well on PCs, laptops, tablets, and smartphones.

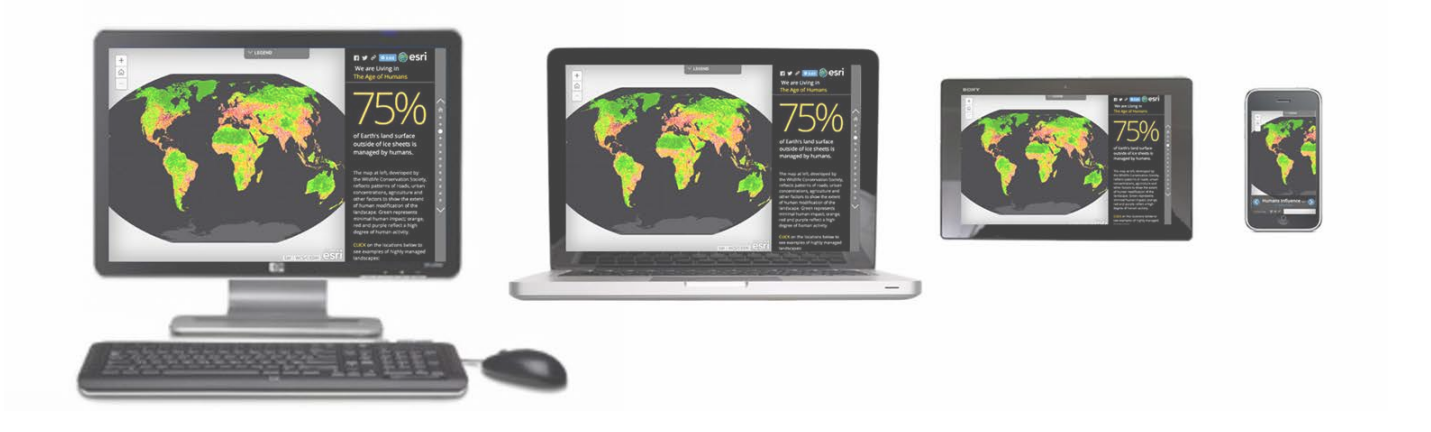

**Story Maps** are open source. You're free to download and customize them.

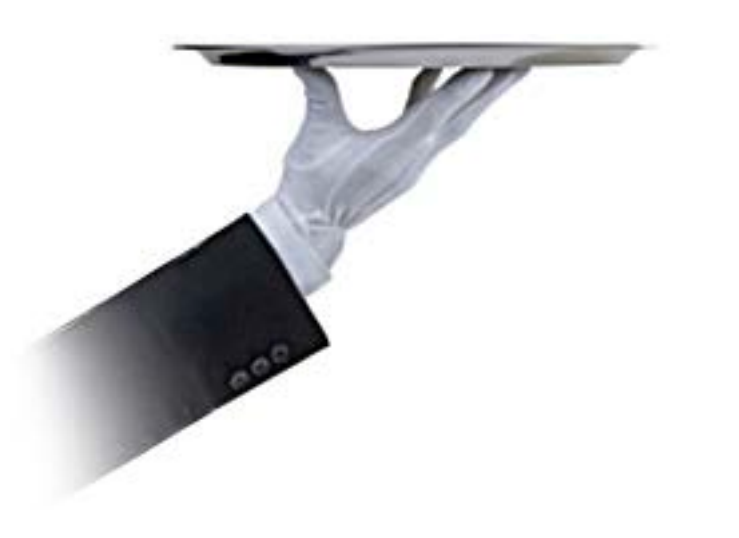

**Story Maps** include an array of apps that provide different ways of interacting with maps.

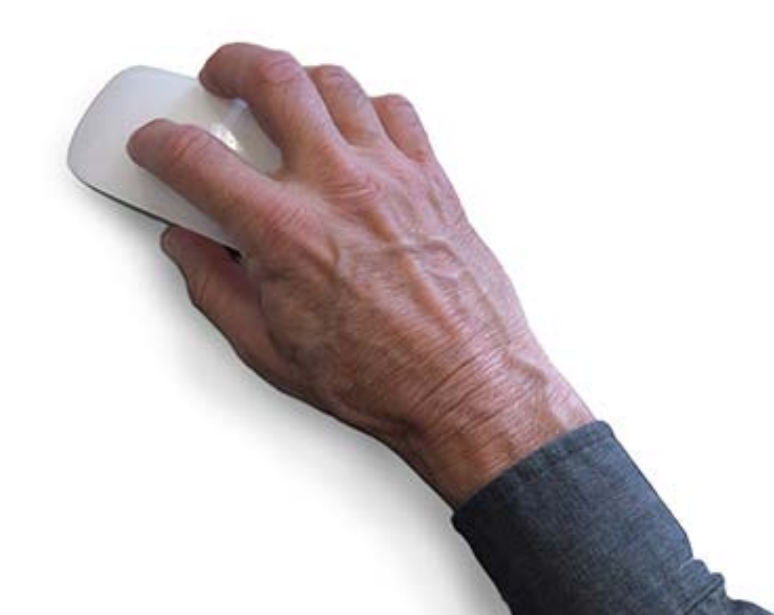

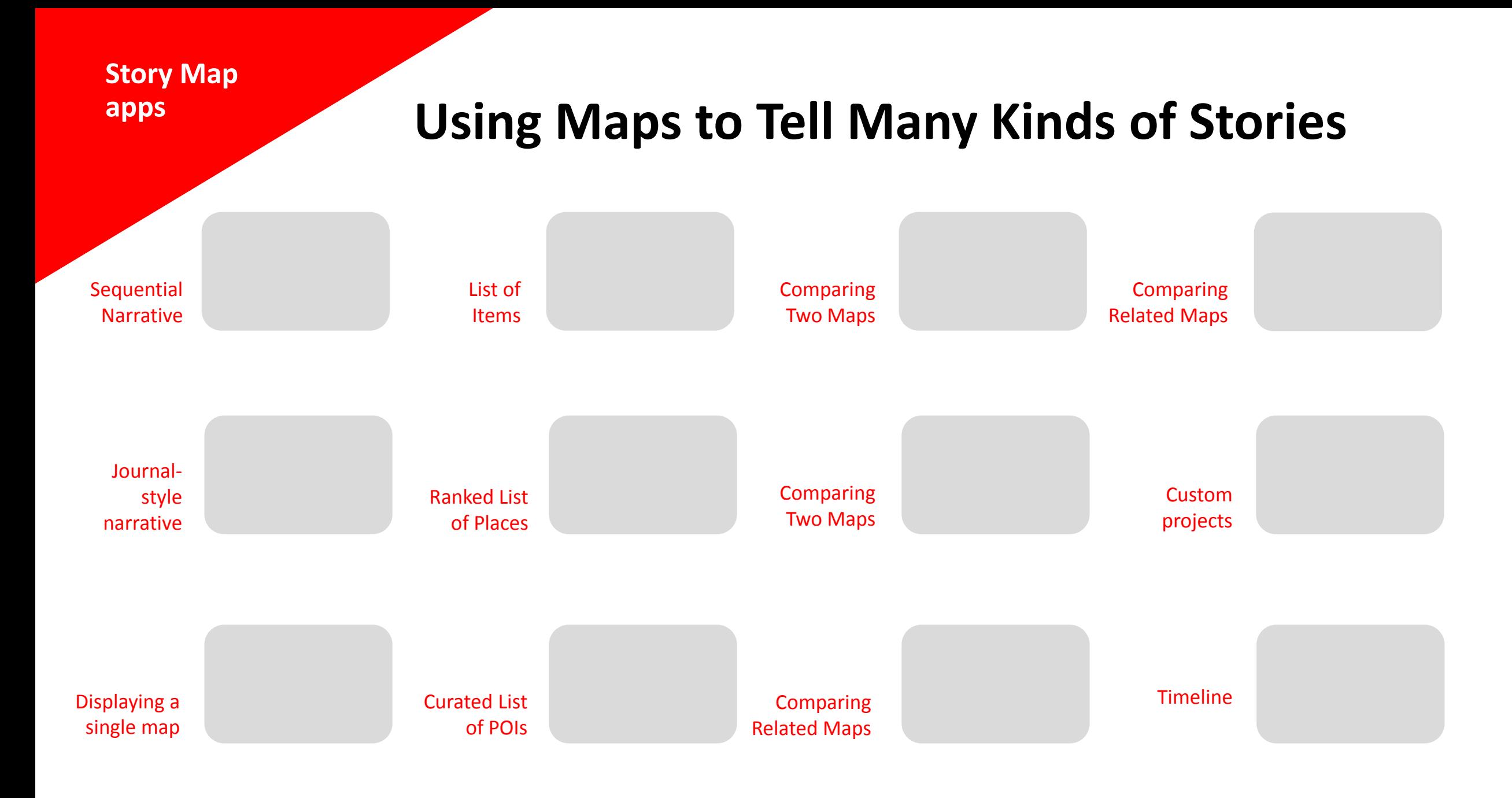

### **A Variety of Story Map Apps**

**Story Map Tour Sequential** Narrative

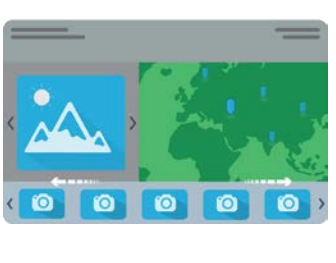

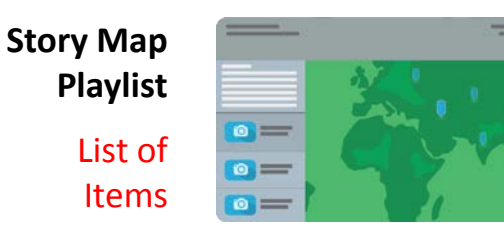

**Story Map Swipe Comparing** Two Maps

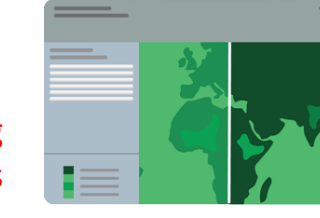

**Story Map Side Accordion Comparing** Related Maps

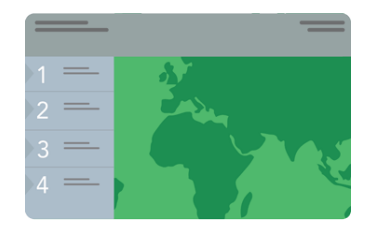

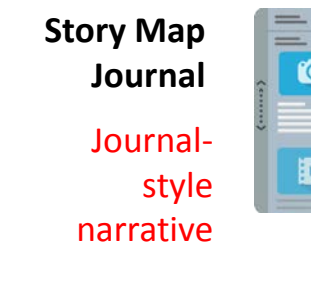

 $\bullet$ ■↓

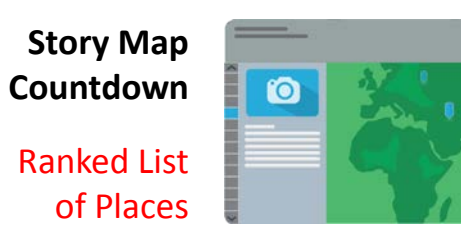

**Story Map Spyglass Comparing** Two Maps

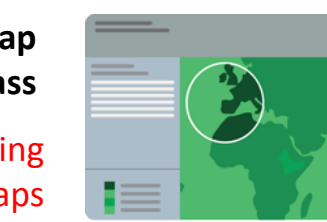

**Custom story maps** Custom projects

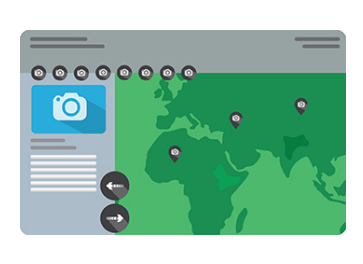

**Story Map Basic**

Displaying a single map

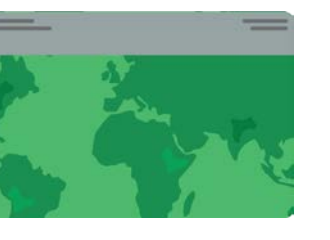

**Story Map Shortlist** Curated List of POIs

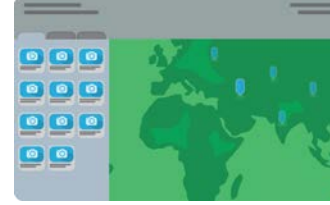

**Story Map Tabbed**

**Comparing** Related Maps

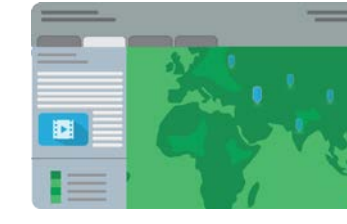

**More to come!**

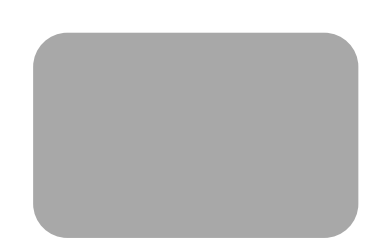

### **Sequential Narratives**

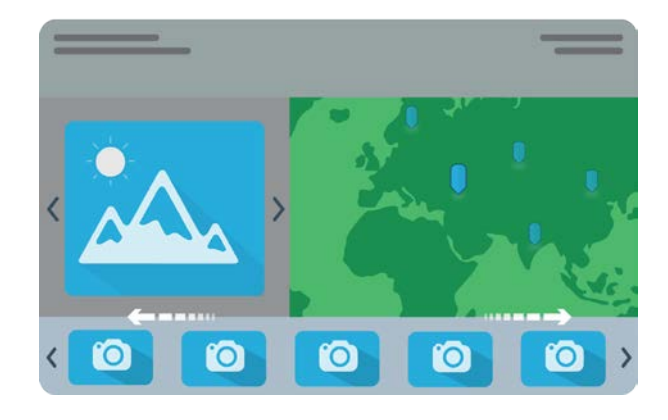

#### **Story Map Tour**

• Presenting a sequence of geotagged photos or videos and brief text

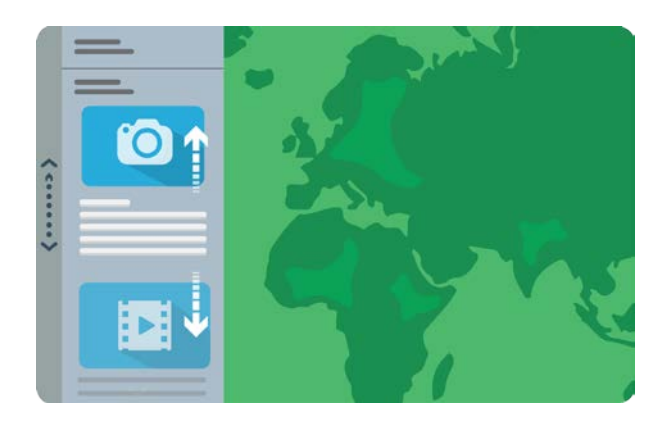

#### **Story Map Journal**

• A rich multimedia narrative accommodating longer text

### **Comparing Two Maps**

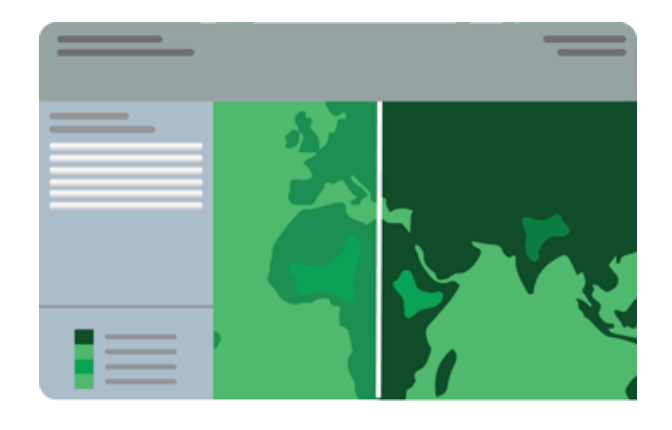

#### **Story Map Swipe**

• Squeegee back and forth between two maps

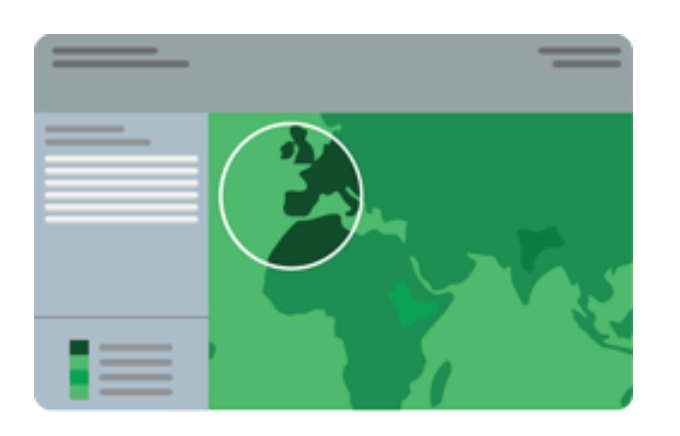

#### **Story Map Spyglass**

• Use a spyglass tool to peer through one map into another

### **Comparing Several Maps**

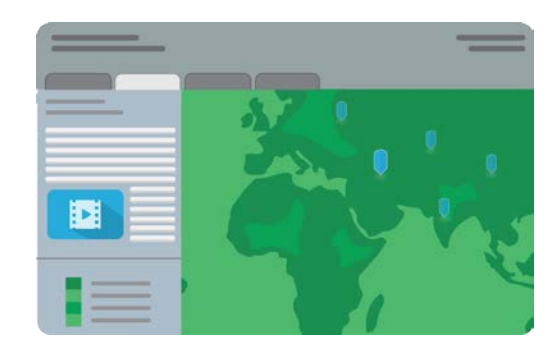

#### **Story Map Tabbed**

• Access related thematic maps via a series of tabs

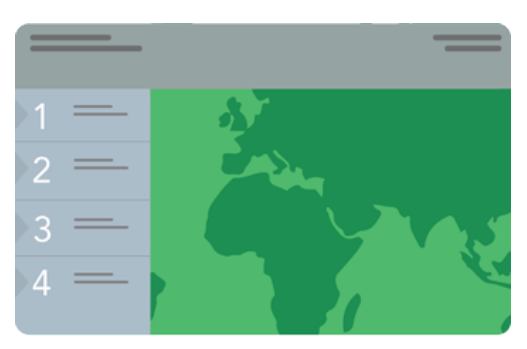

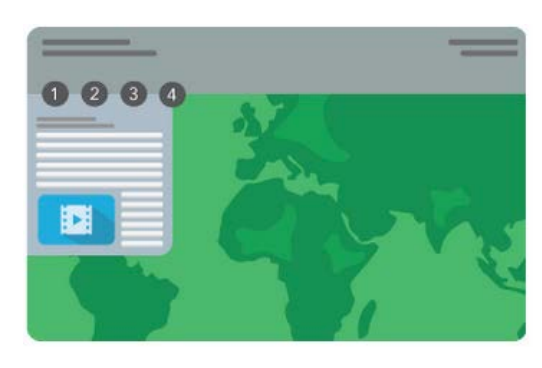

#### **Story Map Side Accordion**

• View related thematic maps via an interactive side panel

### **Story Map Bulleted**

• View related thematic maps via a series of numbered bullets

### **Displaying a Set of Points of Interest**

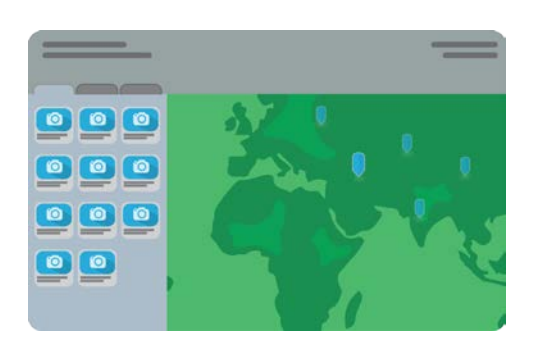

#### **Story Map Shortlist**

• Gallery of thumbnails sorted by theme

### **Coming in Early 2016:**

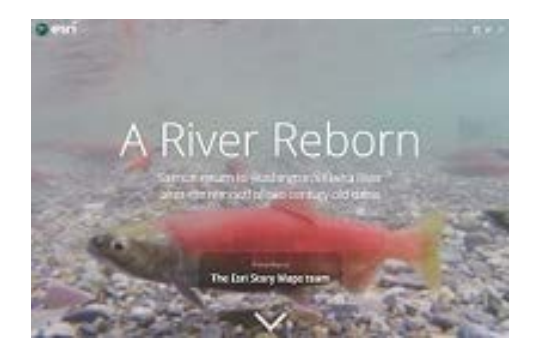

#### **Story Map Cascade**

• Full-screen scroll

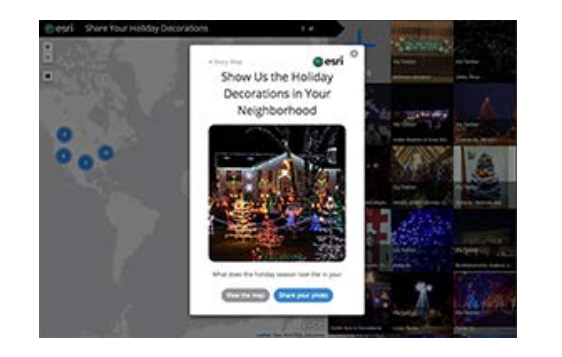

#### **Story Map Crowdsource**

• Easy configuration of crowdsource and citizen science projects

#### **Home Page storymaps.arcgis.com**

- Gallery of recent and cool story maps
- App list with links to descriptions, tutorials
- "My Stories" for managing stories and content

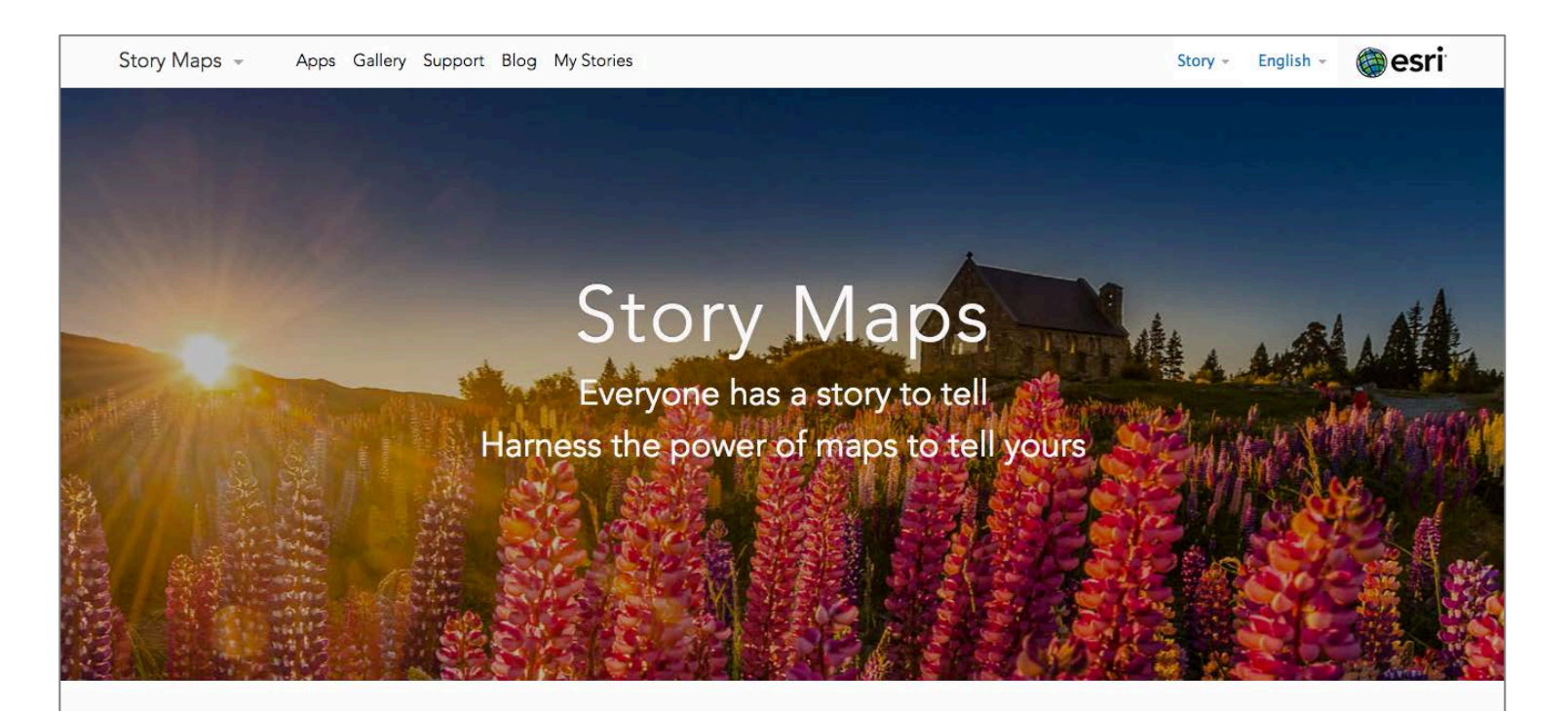

#### Engage and Inspire Your Audience

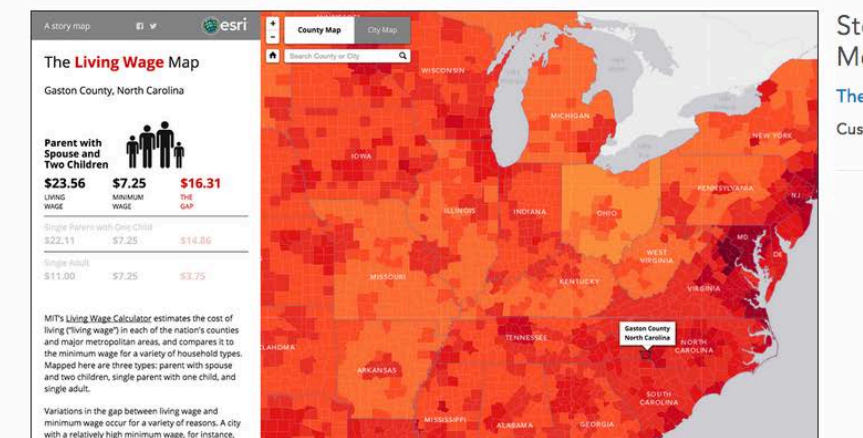

Story Map of the Month The Living Wage Map Custom design by Esri

### **A sampling of organizations using story maps**

- The Atlantic
- Amnesty International
- Bureau of Land Management
- Chicago Tribune
- EPA
- Forbes
- National Audubon Society
- National Parks Conservation **Association**
- National Park Service
- NOAA
- National Trust for Historic Preservation
- Smithsonian Institution
- Stanford University
- The Nature Conservancy
- USAID
- U.S. Senate
- The White House
- Wildlife Conservation Society
- World Resources Institute
- Multiple local governments, state agencies

#### **Our Users**

### **Some Story Map URLs**

- Story Map Tour: [Stellar Sea Lion Haul-Out Sites in Oregon](http://geo.maps.arcgis.com/apps/MapTour/?appid=9950e557718444ddb6efc6c1de0c5f3a)
- Story Map Journal: [Welcome to the Anthropocene](http://story.maps.arcgis.com/apps/MapJournal/?appid=d14f53dcaf7b4542a8c9110eeabccf1c)
- Story Map Swipe: [75 Years of Landscape Change at Powder Mill Nature Reserve](http://carnegiemnh.maps.arcgis.com/apps/StorytellingSwipe/index.html?appid=658b76928bfe4b5f83e4db60b69464a6&webmap=53eb09180ec54920b8a44d3aee5a827f)
- Story Map Spyglass: [New York City 1836 and Today](http://story.maps.arcgis.com/apps/StorytellingSwipe/index.html?appid=97ae55e015774b7ea89fd0a52ca551c2&webmap=60a6d8d2ab754250918e7fc21d7ac999)
- Story Map Tabbed: [Exploring America's Natural Landscape](http://www.arcgis.com/apps/MapSeries/?appid=f65cc11e3b7d4cdc9cec1b27ef6b7be3)
- Story Map Shortlist: [For the Love of the Land](http://pecva.org/mapping/loveoftheland/index.html)
- Story Map Cascade: [A River Reborn](http://storymaps.esri.com/stories/2015/river-reborn/)